## INITIAL TRAINING VIDEOS

- 1. What is TSL-LAIMGP ML
- 2. Preprocess, Evolve and Translate
- 3. GP Setups, GWI use
- 4. Setup Page Saving and Loading
- 5. Normal and IntraDay PP
- 6. Daytrading Designs
- 7. Data, Text Files, ME Grid, EVO Grid
- 8. TSL Indicators and Distributions

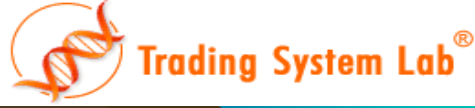

## INTERMEDIATE TRAINING VIDEOS

9. DAS and EVORUN 10. Version Switch 11. Portfolio Designs 12. PID and Multi Instances 13. BST and use 14. Scatter and Wilcoxon 15. Error messages 16. Translation Issues

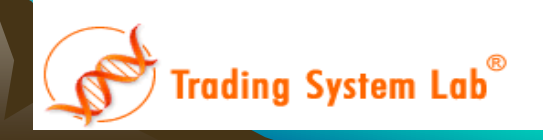

## ADVANCED TRAINING VIDEOS

- 17. Custom Fitness API
- 18. Multi Time Frame PP
- 19. Intermarket Evolution
- 20. Segmented OOS
- 21. Multi-System, Multi-Market
- 22. Custom Preprocessing
- 23. Custom Trade Types
- 24. Custom Programming

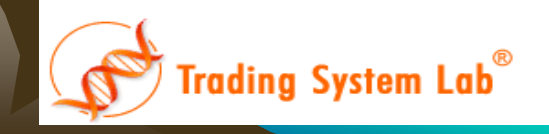